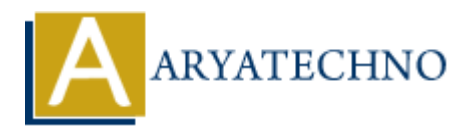

# **MYSQL MCQs - 4**

**Topics :** [MYSQL](https://www.aryatechno.com/category/2/mysql.html) **Written on** [April 22, 2024](https://www.aryatechno.com/topics/)

# 31. **What is the purpose of the GROUP\_CONCAT() function in MySQL?**

- $\circ$  A) To calculate the average value of a numeric column
- $\circ$  B) To concatenate values from multiple rows into a single string
- C) To find the maximum value of a column
- $\circ$  D) To count the number of rows in a table

**Answer:** B) To concatenate values from multiple rows into a single string

## 32. **Which SQL command is used to revoke privileges from a user in MySQL?**

- A) REVOKE
- B) DENY
- C) WITHDRAW
- D) REMOVE

**Answer:** A) REVOKE

## 33. **What is the purpose of the LEFT JOIN in MySQL?**

- $\circ$  A) To combine rows from two or more tables based on a related column
- B) To filter rows based on a specified condition
- C) To perform aggregate functions on grouped data
- $\circ$  D) To retrieve all records from the left table and matching records from the right table **ARYATECHNO**

**Answer:** D) To retrieve all records from the left table and matching records from the right table

### 34. **Which SQL command is used to remove an index from a table in MySQL?**

- A) DELETE INDEX
- B) DROP INDEX
- C) REMOVE INDEX
- D) ERASE INDEX

**Answer:** B) DROP INDEX

### 35. **What is the purpose of the IS NULL operator in MySQL?**

- A) To check if a value is not null
- B) To check if a value is null
- C) To filter rows based on a specified condition
- D) To specify the columns to retrieve in the result set

**Answer:** B) To check if a value is null

# 36. **Which SQL function is used to round a numeric value to a specified number of decimal places in MySQL?**

- $\circ$  A) ROUND()
- $\circ$  B) TRUNCATE()
- $\circ$  C) CEIL()
- $\circ$  D) FLOOR()

**Answer:** A) ROUND()

# 37. **What is the purpose of the LIKE operator in conjunction with the % wildcard in MySQL? CONSIDERATION**<br>
ARRAIGNMENT CONDINING THE MANUS CONSIDERATION CONDITION CONTINUES AND RELIGATION CONSIDER SERVICE OF A TO match any single characters of a character of the DIF month any single characters of a character of

- A) To match any single character
- B) To match any sequence of characters
- C) To match zero or more occurrences of a character
- D) To match one or more occurrences of a character

**Answer:** B) To match any sequence of characters

### 38. **Which SQL command is used to rename an existing column in a table in MySQL?**

- $\circ$  A) RENAME COLUMN
- B) MODIFY COLUMN
- C) CHANGE COLUMN
- D) ALTER COLUMN

**Answer:** C) CHANGE COLUMN

## 39. **What is the purpose of the COALESCE() function in MySQL?**

- $\circ$  A) To concatenate values from multiple rows into a single string
- $\circ$  B) To return the first non-null value in a list of expressions
- $\circ$  C) To calculate the average value of a numeric column
- $\circ$  D) To count the number of rows in a table

**Answer:** B) To return the first non-null value in a list of expressions

## 40. **Which SQL command is used to create a new database in MySQL?**

- $\circ$  A) CREATE DATABASE
- B) NEW DATABASE
- C) ADD DATABASE
- D) MAKE DATABASE

**Answer:** A) CREATE DATABASE

© Copyright **Aryatechno**. All Rights Reserved. Written tutorials and materials by [Aryatechno](https://www.aryatechno.com/)

**ARYAN**